#### **Белорусский государственный университет**

**УТВЕРЖДАЮ**

Директор Института журналистики

\_\_\_\_\_\_\_\_\_\_\_\_\_\_\_\_С. В. Дубовик

 08.02.2012 (дата утверждения) Регистрационный № УД-К-72/р.

## **КОМПЬЮТЕРНАЯ ВЕРСТКА**

**Учебная программа**

## **для высших учебных заведений по специальности 1-23 01 07-01 «Информация и коммуникация (технологии коммуникации)»;**

Институт журналистики БГУ

Кафедра технологий коммуникации

Курс (курсы)  $2_{\_\_\_\_}$ 

Семестр (семестры) \_2\_\_\_ Лекции 4 (количество часов)

Лабораторные (семинарские) занятия \_\_\_26**\_\_\_\_**\_\_ (количество часов)

 $KCP$   $4$   $4$   $2$ (количество часов)

Всего аудиторных часов по дисциплине  $-$  34 (количество часов) Всего часов

по дисциплине \_\_\_50\_\_ (количество часов)

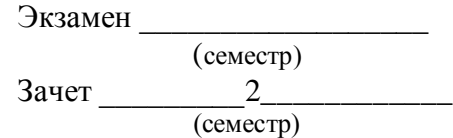

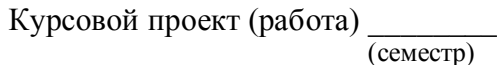

Форма получения высшего образования \_\_\_\_\_\_\_\_\_\_\_\_очная

Учебная программа составлена на основе базовой учебной программы «Компьютерная верстка», утвержденной 10.11.2011 г., регистрационный № УД-4853/баз.

Рассмотрена и рекомендована к утверждению в качестве рабочего варианта кафедрой технологий коммуникации Института журналистики Белорусского государственного университета

> \_\_\_\_\_\_\_\_\_\_\_\_\_Протокол №\_\_\_ (дата)

Зав. кафедрой

И. В. Сидорская (подпись)

Одобрена и рекомендована к утверждению Учебно-методической комиссией Института журналистики Белорусского государственного университета

> \_Протокол  $N_2$ \_\_\_\_ (дата)

Председатель

\_\_\_\_\_\_\_\_\_\_\_\_\_\_\_\_\_О. М. Самусевич

(подпись)

## **ПОЯСНИТЕЛЬНАЯ ЗАПИСКА**

Учебная дисциплина «Компьютерная верстка» предназначена для реализации на первой ступени высшего образования.

Учебная программа дисциплины разработана в соответствии с требованиями государственного образовательного стандарта и типового учебного плана по направлению специальности 1-23 01 07-01 «Информация и коммуникация (технологии коммуникации).

*Ц е л ью д и сц и п л и н ы* является подготовка студентов к работе на высоком профессиональном уровне, обучение их приемам создания печатных периодических изданий средствами настольных издательских систем.

*О с но в ны е за д а ч и д и сц и п л и ны* состоят в том, чтобы помочь студентам:

- получить представление о современных компьютерных технологиях, используемых при подготовке печатных периодических изданий;
- овладеть приемами и методами работы с аппаратными и программными средствами, используемыми при подготовке печатных периодических изданий;
- получить практические навыки в создании подобного рода изданий.

По окончании изучения дисциплины студенты должны *з н а т ь*:

- принципы композиционно-графического моделирования печатных периодических изданий;
- приемы и тенденции компьютерного дизайна печатных периодических изданий;
- процессы компьютерной верстки;
- термины и понятия, используемые в настольных издательских системах.

Студенты должны *у м е ть* :

- использовать компьютерные технологии при создании печатных периодических изданий различного рода;
- работать с объектами настольных издательских систем;
- создавать оригинал-макеты печатных периодических изданий.

*Место дисциплины в профессиональной подготовке выпускника, связи с другими учебными дисциплинами.*

Программа дисциплины учитывает принцип профессиональной направленности, т. е. наряду с изучением общих приемов рассматриваются и специальные, непосредственно связанные с реалиями обозначенных специальностей. Дисциплина «Компьютерная верстка» позволит получить знания, необходимые для успешного усвоения таких дисциплин, как «Выпуск учебной газеты», «Программное обеспечение мультимедийных технологий».

#### *Рекомендации по организации самостоятельной работы студентов*.

Самостоятельная работа студентов является основным способом охвата учебного материала по дисциплине «Компьютерная верстка» в свободное от обязательных учебных занятий время. Цель самостоятельной работы студентов – содействие усвоению в полном объеме содержания учебной дисциплины через систематизацию, планирование и контроль собственной деятельности.

Студентам предлагается анализировать газетно-журнальную периодику по таким параметрам, как особенности верстки, композиционно-графического моделирования, технологии печати, чтобы осваивать приемы компьютерного дизайна печатных периодических изданий, определять закономерности и тенденции его развития.

С учетом содержания, цели и задач дисциплины целесообразно осуществлять такие виды самостоятельной работы, как самостоятельная работа, которая обеспечивает подготовку к аудиторным занятиям, и самостоятельная работа при подготовке к зачету по дисциплине.

#### *Методическая организация дисциплины*.

На изучение дисциплины «Компьютерная верстка» в соответствии с типовым учебным планом по направлению специальности 1-23 01 07-01 «Информация и коммуникация (технологии коммуникации)» отводится 50 учебных часов, из них 34 – аудиторных. Примерное распределение аудиторного времени по видам занятий: 4 часа – лекции, 30 – лабораторные занятия.

Дисциплина рассчитана на один семестр, рекомендуемая форма отчетности – зачет.

## **СОДЕРЖАНИЕ УЧЕБНОГО МАТЕРИАЛА**

#### **Тема 1. Компьютерная верстка как неотъемлемая часть журналистской работы**

Основные этапы электронной организации журналистского материала.

Назначение настольных издательских систем. Сравнительная характеристика настольных издательских систем, их функциональные возможности, совместимость отдельных компонентов.

Использование типометрических систем измерений. Система Дидо: формат полосы набора, кегль, интерлиньяж, спуски, отбивки, втяжки и т. д. Метрическая система измерений: формат печатного листа, обрезной формат, поля. Англо-американская типометрия, или типометрия Adobe в настольных издательских системах.

Сведения о плашечных и триадных цветах. Цветовое пространство RGB и CMYK. Цветоделение. Полноцветная печать.

#### **Тема 2. Введение в верстку**

Компоненты верстки (стиль оформления издания, текст, изображения и т. д.). Основные понятия компьютерной верстки (гарнитура, кегль, начертание, интерлиньяж, отступы, отбивки, выключка, висячие строки, базовые линии, кернинг, трекинг, колонтитул, страница-шаблон, оригинал-макет).

*Композиционные требования* по обеспечению единства технической и информационной совместимости (соподчиненность компонентов, постоянство форматов страниц и полос набора и т. д.). *Стилевые требования* для придания изданию художественной завершенности (единообразие структурных элементов, основного и дополнительного текстов, изображений и подписей к ним и т. д.). *Гигиенические требования* по обеспечению удобочитаемости текста (шрифтовое оформление, интерлиньяж, размеры полей и т. д.).

#### **Тема 3. Интерфейс настольной издательской системы**

Рабочее пространство настольной издательской системы. Панели и палитры. Режимы просмотра. Настройка масштаба просмотра. Перемещение между страницами.

Формирование новой публикации: выбор формата страницы и количества страниц публикации, установка размеров полей, определение количества колонок на полосе, компоновка для печатного устройства.

Работа с публикациями: форматы файлов, открытие, сохранение.

Линейки и единицы измерения. Измерение объектов.

Проектирование страниц: создание и модификация фреймов, использование шаблонных элементов для разработки дизайна страниц.

Экспорт текста. Экспорт содержимого публикации в формат, пригодный для Web.

#### **Тема 4. Работа с текстом**

Работа с текстовыми фреймами (создание, модификация, перемещение). Связывание текстовых фреймов. Добавление текста к фреймам (ввод, импорт, копирование и вставка).

Форматирование текста. Задание атрибутов форматирования символов (гарнитура, кегль, начертание, интерлиньяж). Задание атрибутов форматирования абзацев (отбивки, отступы, выключка). Понятие о кернинге и трекинге.

Редактирование текста. Выделение текста. Поиск и замена заданных вхождений текстовых фрагментов и их форматирования.

Компоновка текста. Настройка межсловных и межсимвольных интервалов. Задание параметров расстановки переносов.

Форматирование однотипных абзацев с помощью стилей. Создание системы стилей для верстки публикации.

#### **Тема 5. Решение некоторых типографических проблем**

Просмотр непечатаемых символов.

Управление переносами абзаца с помощью параметров удержания: выявление абзацев с нарушенными установками; запрет висячих строк; прикрепление заголовка к тексту, к которому он относится.

Способы управления разрывами абзацев: дискреционные переносы, неразрывные пробелы, принудительное начало новой строки и нового абзаца.

Специальные символы (дефисы, тире, кавычки). Специальные пробелы (тонкая шпация, круглая шпация, полукруглая шпация).

Выравнивание абзацев по сетке из базовых линий.

#### **Тема 6. Текстовые выделения**

Создание врезки и подложки.

Применение позиций табуляции для преобразования абзацев текста в колонки и другие правильные структуры.

Таблица символов – общесистемное средство. Выделение абзацев номерами и маркерами.

Создание, настройка и удаление буквицы.

Создание рубрик, оформленных горизонтальными линейками.

Выделение и расположение заголовочных элементов.

#### **Тема 7. Работа с изображениями**

Создание и модификация простейших графических объектов средствами настольной издательской системы. Группирование и блокирование графических объектов.

Сведения о форматах графических файлов для настольных издательских систем. Импорт графических объектов в публикацию и размещение их на полосе.

Связывание и встраивание графических объектов (технология OLE). Обновление, восстановление или замена связей. Редактирование исходного графического объекта в приложении-сервере.

Обработка изображений в графических программах. Кадрирование с исполь-

зованием контура или альфа-канала графического изображения.

Настройка взаимного расположения изображений и текста.

#### **Тема 8. Визуализация данных с помощью инфографики**

Создание изображений с поясняющими комментариями.

Создание простых и сложных таблиц. Выделение, форматирование и редактирование таблиц. Разбивка таблиц по фреймам. Добавление текста в таблицу. Добавление графики в таблицу.

Создание объектов инфографики в программе-сервере. Связывание (встраивание) инфографики с публикацией. Редактирование инфографики в приложении-сервере.

#### **Тема 9. Работа с цветом**

Способы выбора цвета. Применение цвета: обводка и заливка объекта. Создание и редактирование полутонов.

Работа с градиентами. Использование цветов из импортированной графики.

Соотношение и сочетание цветов на полосе. Создание библиотеки образцов цвета для публикации.

## **Тема 10. Формирование полос и разворотов**

Основные форматы, используемые в издательском деле. Понятие компьютерной полосы. Страницы и развороты. Одно- и двухстраничные страницышаблоны. Создание колонтитулов и нумерация страниц.

Перемещение и перенумерация полос в процессе верстки. Масштабирование полос в процессе верстки. Работа с линейками и направляющими.

Модуль как единица создания макета полосы. Верстка сверхмалых (А5 и менее) и сверхбольших (А2) форматов.

## **Примерная тематика лабораторных работ**

## *Тема «Интерфейс настольной издательской системы»*

## *Лабораторная работа 1.*

Рабочее пространство настольной издательской системы. Панели и палитры. Режимы просмотра. Настройка масштаба просмотра. Перемещение между страницами.

Формирование новой публикации: выбор формата страницы и количества страниц публикации, установка размеров полей, определение количества колонок на полосе, компоновка для печатного устройства.

Работа с публикациями: форматы файлов, открытие, сохранение.

Линейки и единицы измерения. Измерение объектов.

Проектирование страниц: создание и модификация фреймов, использование шаблонных элементов для разработки дизайна страниц.

Экспорт текста. Экспорт содержимого публикации в формат, пригодный для Web.

#### *Лабораторная работа 2.*

Работа с текстовыми фреймами (создание, модификация, перемещение). Связывание текстовых фреймов. Добавление текста к фреймам (ввод, импорт, копирование и вставка).

Форматирование текста. Задание атрибутов форматирования символов (гарнитура, кегль, начертание, интерлиньяж). Задание атрибутов форматирования абзацев (отбивки, отступы, выключка). Понятие о кернинге и трекинге.

## *Лабораторная работа 3.*

Редактирование текста. Выделение текста. Поиск и замена заданных вхождений текстовых фрагментов и их форматирования.

Компоновка текста. Настройка межсловных и межсимвольных интервалов. Задание параметров расстановки переносов.

Форматирование однотипных абзацев с помощью стилей. Создание системы стилей для верстки публикации.

## *Тема «Решение некоторых типографических проблем»*

## *Лабораторная работа 4.*

Просмотр непечатаемых символов.

Управление переносами абзаца с помощью параметров удержания: выявление абзацев с нарушенными установками; запрет висячих строк; прикрепление заголовка к тексту, к которому он относится.

Способы управления разрывами абзацев: дискреционные переносы, неразрывные пробелы, принудительное начало новой строки и нового абзаца.

Специальные символы (дефисы, тире, кавычки). Специальные пробелы (тонкая шпация, круглая шпация, полукруглая шпация).

Выравнивание абзацев по сетке из базовых линий.

## *Тема «Текстовые выделения»*

*Лабораторная работа 5.*

Создание врезки и подложки.

Применение позиций табуляции для преобразования абзацев текста в колонки и другие правильные структуры.

Таблица символов – общесистемное средство. Выделение абзацев номерами и маркерами.

## *Лабораторная работа 6.*

Создание, настройка и удаление буквицы.

Создание рубрик, оформленных горизонтальными линейками.

Выделение и расположение заголовочных элементов.

## *Тема «Работа с изображениями»*

## *Лабораторная работа 7.*

Создание и модификация простейших графических объектов средствами настольной издательской системы. Группирование и блокирование графических объектов.

Сведения о форматах графических файлов для настольных издательских систем. Импорт графических объектов в публикацию и размещение их на полосе.

Связывание и встраивание графических объектов (технология OLE). Обновление, восстановление или замена связей. Редактирование исходного графического объекта в приложении-сервере.

#### *Лабораторная работа 8.*

Обработка изображений в графических программах. Кадрирование с использованием контура или альфа-канала графического изображения.

Настройка взаимного расположения изображений и текста.

Контролируемая самостоятельная работа № 1.

#### *Тема «Визуализация данных с помощью инфографики»*

#### *Лабораторная работа 9.*

Создание изображений с поясняющими комментариями.

Создание простых и сложных таблиц. Выделение, форматирование и редактирование таблиц. Разбивка таблиц по фреймам. Добавление текста в таблицу. Добавление графики в таблицу.

#### *Лабораторная работа 10.*

Создание объектов инфографики в программе-сервере. Связывание (встраивание) инфографики с публикацией. Редактирование инфографики в приложении-сервере.

#### *Тема «Работа с цветом»*

## *Лабораторная работа 11.*

Способы выбора цвета. Применение цвета: обводка и заливка объекта. Создание и редактирование полутонов.

Работа с градиентами. Использование цветов из импортированной графики.

Соотношение и сочетание цветов на полосе. Создание библиотеки образцов цвета для публикации.

#### *Тема «Формирование полос и разворотов»*

## *Лабораторная работа 12.*

Основные форматы, используемые в издательском деле. Понятие компьютерной полосы. Страницы и развороты. Одно- и двухстраничные страницышаблоны. Создание колонтитулов и нумерация страниц.

Перемещение и перенумерация полос в процессе верстки. Масштабирование полос в процессе верстки. Работа с линейками и направляющими.

## *Лабораторная работа 13.*

Модуль как единица создания макета полосы. Верстка сверхмалых (А5 и менее) и сверхбольших (А2) форматов.

Контролируемая самостоятельная работа № 2.

# **УЧЕБНО-МЕТОДИЧЕСКАЯ КАРТА ДИСЦИПЛИНЫ**

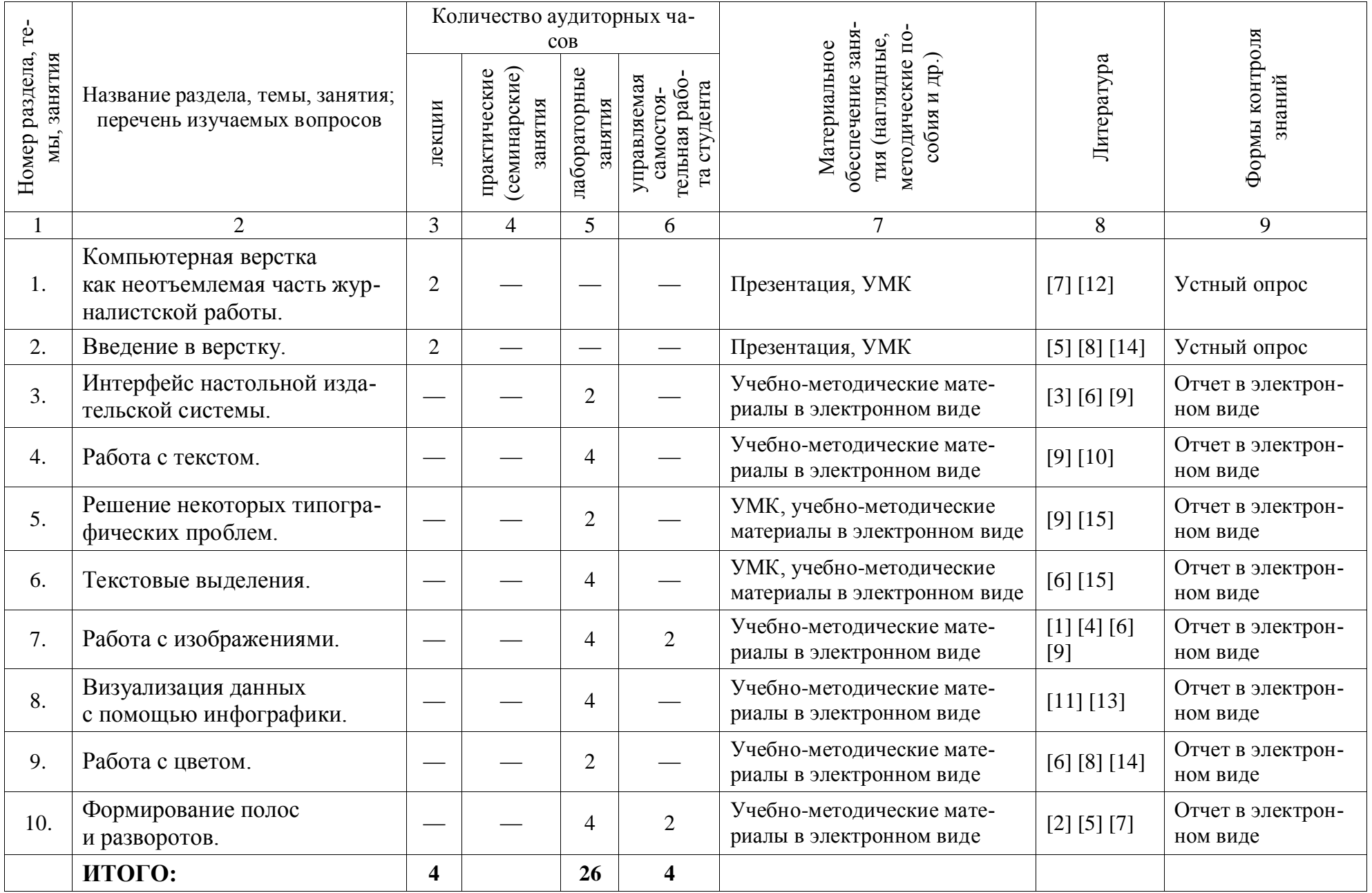

## **ИНФОРМАЦИОННО-МЕТОДИЧЕСКИЙ РАЗДЕЛ**

#### **Рекомендуемая методика проведения лабораторных занятий по группам**

Цели и задачи дисциплины определяют ее структуру и объем. Основная часть аудиторного времени отводится на лабораторные занятия.

Занятия студентов в форме лабораторных занятий проводятся под руководством преподавателя в компьютерном классе. Каждому студенту организуется рабочее место за персональным компьютером, на котором установлено необходимое программное обеспечение.

При проведении занятий в компьютерном классе предполагаются такие формы работы, как демонстрационная, фронтальная, самостоятельная.

На лабораторных занятиях предлагается использовать проектор, с помощью которого преподаватель может демонстрировать приемы работы по изучаемой теме и эффективно проводить опрос студентов.

Для поддержки дисциплины рекомендуется использовать учебнометодические материалы в электронном и печатном виде, которые могут содержать теоретический материал и задания для выполнения лабораторных работ. Учебно-методические материалы могут использоваться студентами во время аудиторных занятий, для самостоятельной работы и в качестве справочника. Такой подход будет способствовать успешной организации занятий в группах с учетом особенностей усвоения материала каждым студентом.

Для контроля над эффективностью занятий студентам предлагается создавать электронные версии публикаций, руководствуясь разработанными преподавателем учебно-методическими материалами. После отработки лабораторных занятий по определенной теме для оперативного контроля усвоения знаний целесообразно проводить контролируемое самостоятельное занятие с выполнением заданий практического характера.

#### **Критерии оценок результатов учебной деятельности**

Оценка результатов учебной деятельности студентов осуществляется по 10 балльной системе. Контроль знаний предполагает использование рейтинговой системы оценки знаний в течение семестра.

Для проведения текущей аттестации студентов устанавливаются следующие виды контроля: задания в ходе лабораторных работ, контролируемые самостоятельные занятия.

Электронная версия публикации является отчетом по теме лабораторной работы.

Контролируемые самостоятельные задания носят стимулирующий и корректирующий характер, позволяют проверить и оценить усвоение студентами учебного материала по пройденной теме.

Основной формой контроля является зачет по дисциплине, результат которого может определяться по рейтинговой системе.

Основные виды контроля могут осуществляться в устной, письменной, гра-

фической формах и в их сочетании.

Дополнительными формами контроля могут являться: реферирование и конспектирование монографической и оригинальной литературы; выполнение реферативной работы на заданную тему; выступление с презентацией на лабораторных занятиях.

## **Схема оценки знаний студентов**

Выставление рейтинговых отметок за семестр осуществляется как среднее арифметическое отметок на основе результатов тематического контроля с учетом преобладающего балла после проведения текущей и промежуточной (рейтинговой) аттестации студентов

Контрольно-оценочным критерием выставления экзаменационной отметки служат следующие пять уровней усвоения учебного материала:

I уровень (низкий) – распознавание и различение понятий (оценивается от 1 до 2 баллов);

II уровень (удовлетворительный) – воспроизведение учебного материала по предмету на уровне памяти (оценивается от 3 до 4 баллов);

III уровень (средний) – воспроизведение и анализ предмета изучения на уровне понимания; описание и анализ действий с объектами изучения (оценивается от 5 до 6 баллов);

IV уровень (достаточный) – объяснение сущности объектов изучения; применение знаний на основе обобщенного алгоритма для решения новых учебных задач (оценивается от 7 до 8 баллов);

V уровень (высокий) – демонстрация возможностей по применению знаний в незнакомых, нестандартных ситуациях для решения качественно новых задач; самостоятельные действия и решения по описанию, объяснению и преобразованию объектов изучения (оцениваются от 9 до 10 баллов).

Итоговая отметка по дисциплине выставляется как среднее арифметическое рейтинговой и экзаменационной отметок и с учетом динамики индивидуальных учебных достижений студента.

## **Перечень рекомендуемых средств диагностики результатов учебной деятельности**

В перечень средств диагностики результатов учебной деятельности по дисциплине входят:

- задания на лабораторных работах;
- контролируемые самостоятельные работы;
- мультимедийные презентации.

Рекомендуемыми средствами диагностики могут выступать устные опросы, рефераты.

## **Рекомендуемая литература**

## *Основная*

- 1. *Буш, Д*. Секреты цифрового сканирования со слайдов, пленок и диапозитивов / Д. Буш. – М., 2006. – 368 с.
- 2. *Картер, М. А*. Современный дизайн газет / М. А. Картер. М., 1995. –

370 с.

- 3. *Кверн, О. М*. Реальный мир Adobe InDesign CS2 / О. М. Кверн, Д. Б. Вильямс. – СПб., 2007. – 856 с.
- 4. *Келби, С.* Справочник по обработке цифровых фотографий в Photoshop / С. Келби. – М., 2004. – 368 с.
- 5. *Кондратьева, И*. Книжная верстка: практическое руководство / И. Кондратьева. – СПб., 2005. – 320 с.
- 6. *Коэн, С*. Adobe InDesign CS3 / С. Коэн. СПб., 2008. 704 с.
- 7. *Крис, Ф*. Дизайн газет и журналов / Ф. Крис. М., 2007. 232 с.
- 8. *О'Квин, Д.* Допечатная подготовка. Руководство дизайнера / Д. О'Квин*.*  $- M_{\odot} 2001. - 451$  c.
- 9. Официальный учебный курс Adobe InDesign CS. М., 2005. 448 с.
- 10. *Паркер, Р*. Как сделать красиво на бумаге / Р. Паркер. СПб., 1998 336 с.
- 11. *Петров, М*. Компьютерная графика / М. Петров СПб, 2011. –544 с.
- 12. *Пикок, Дж*. Издательское дело / Дж. Пикок. М., 2002. 424 с.
- 13. *Тайц, А.* Самоучитель CorelDRAW 11 / А. Тайц. М., 2003. 692 с.
- 14. *Феличи, Д*. Типографика: шрифт, верстка, дизайн / Д. Феличи. СПб.,  $2004. - 360$  c.
- 15. *Ягелло, Т.* Компьютерная верстка. Учебно-методический комплекс для студентов факультета журналистики / Т. Ягелло. – Минск, 2005. – 119 с.

#### *Дополнительная*

- 1. *Беркенгейм, А*. Новейшее руководство по сканированию и цифровой фотографии / А. Беркенгейм, Я. Шпунт. – М., 2002. – 400 с.
- 2. *Кнабе, Г*. Corel 11. Все для дизайнера / Г. Кнабе, С. Глушаков. М.,  $2003. - 536$  c.
- 3. *Кондратьева, И*. Секреты компьютерной верстки / И. Кондратьева. СПб., 1997. – 366 с.
- 4. *Шушан, Р.* Дизайн и компьютер / Р. Шушан, Д. Райт, Л. Льюис. М., 1997. – 544 с.

## **Примерный перечень вопросов к зачету**

- 1. Основные этапы электронной организации журналистского материала.
- 2. Назначение настольных издательских систем, их сравнительная характеристика, функциональные возможности.
- 3. Типометрические системы измерений.
- 4. Плашечные и триадные цвета. Цветовое пространство RGB и CMYK.
- 5. Цветоделение. Полноцветная печать.
- 6. Основные понятия компьютерной верстки.
- 7. Композиционные, стилевые и гигиенические требования к публикации.
- 8. Основные компоненты рабочего пространства настольной издательской системы, их функциональное назначение.
- 9. Определение основных параметров публикации: формат, ориентация, размеры полей, компоновка для печатного устройства.
- 10. Создание и модификация фреймов.
- 11. Использование шаблонных элементов для разработки дизайна страниц.
- 12. Экспорт текста. Экспорт содержимого публикации в формат, пригодный для Web.
- 13. Добавление текста в публикацию: ввод, импорт, копирование и вставка.
- 14. Атрибуты форматирования текста и способы их задания.
- 15. Создание системы стилей для верстки публикации.
- 16. Управление переносами абзаца с помощью параметров удержания. Способы управления разрывами абзацев.
- 17. Использование специальных символов и пробелов для решения типографических проблем.
- 18. Врезки и подложки.
- 19. Применение позиций табуляции для формирования правильных структур текста.
- 20. Выделение абзацев номерами и маркерами.
- 21. Создание, настройка и удаление буквицы.
- 22. Создание рубрик, оформленных горизонтальными линейками. Выделение и расположение заголовочных элементов.
- 23. Создание и модификация простейших графических объектов средствами настольной издательской системы.
- 24. Предотвращение случайного смещения и удаления объекта. Группирование объектов.
- 25. Форматы графических файлов для настольных издательских систем.
- 26. Импорт графических объектов в публикацию и размещение их на полосе. Настройка обтекания изображений текстом.
- 27. Технология OLE альтернативный способ помещения графики в публикацию.
- 28. Способы кадрирования изображений.
- 29. Создание таблиц в публикации.
- 30. Создание объектов инфографики в программе-сервере и помещение их в публикацию.
- 31. Создание библиотеки образцов цвета для публикации.
- 32. Создание одно- и двухстраничных страниц-шаблонов. Создание колонтитулов и нумерация страниц.
- 33. Модуль как единица создания макета полосы.

## **ПРОТОКОЛ СОГЛАСОВАНИЯ УЧЕБНОЙ ПРОГРАММЫ**

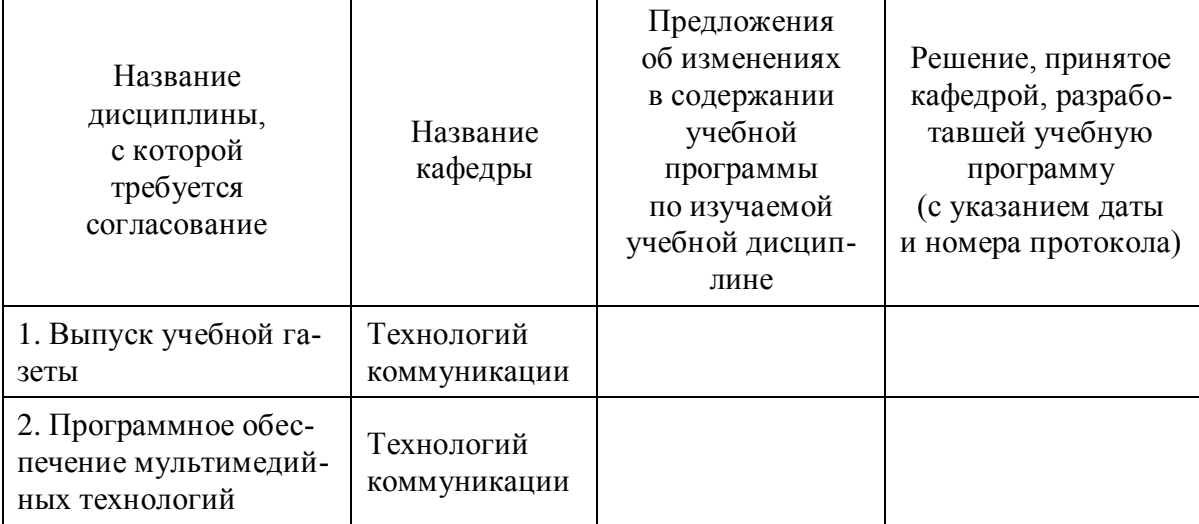

## **ДОПОЛНЕНИЯ И ИЗМЕНЕНИЯ К УЧЕБНОЙ ПРОГРАММЕ ПО ИЗУЧАЕМОЙ ДИСЦИПЛИНЕ**

на \_\_\_\_\_\_\_\_/\_\_\_\_\_\_\_\_ учебный год

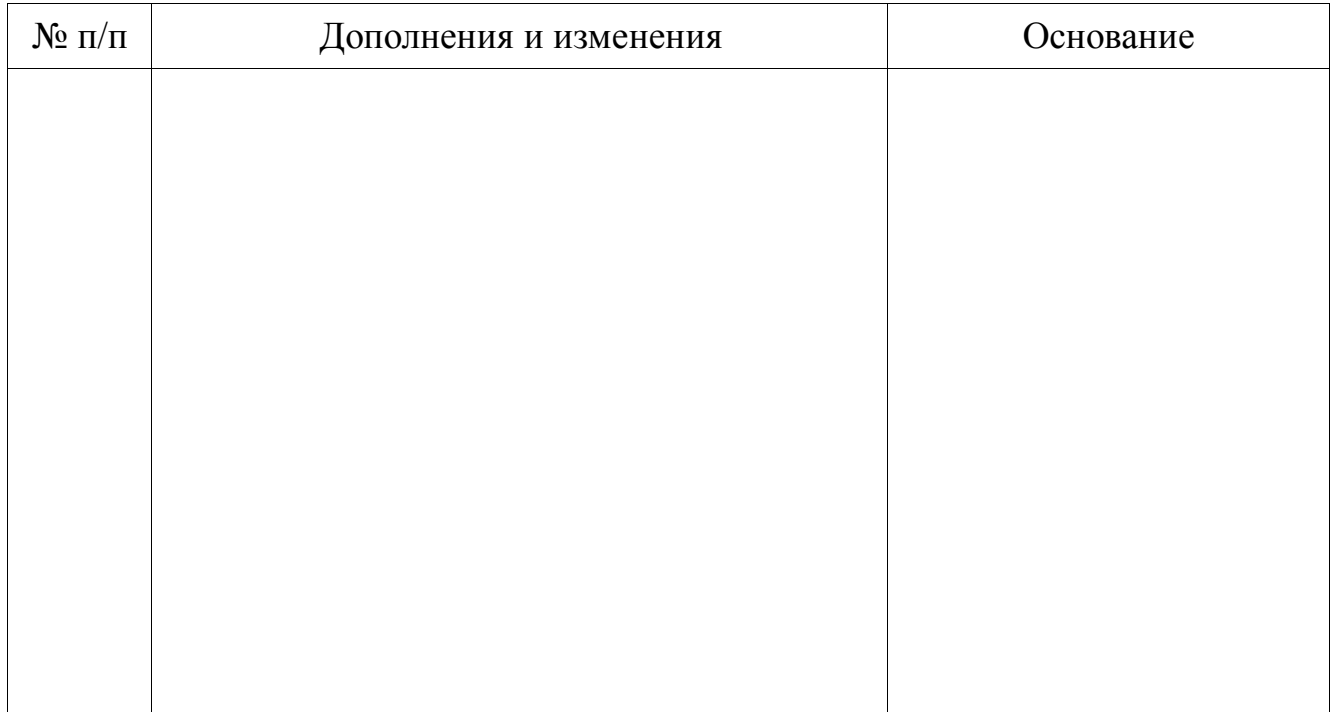

Учебная программа пересмотрена и одобрена на заседании кафедры технологий коммуникации

(протокол  $\mathcal{N}_2$  дать по протокол  $\mathcal{N}_2$  дать по 20 дать п.)

Заведующий кафедрой технологий коммуникации кандидат философских наук, доцент \_\_\_\_\_\_\_\_\_\_\_\_\_\_\_\_\_\_\_\_\_\_И. В. Сидорская

**УТВЕРЖДАЮ**

Директор Института журналистики кандидат филологических наук, доцент \_\_\_\_\_\_\_\_\_\_\_\_\_\_\_\_\_\_\_\_\_\_С. В. Дубовик